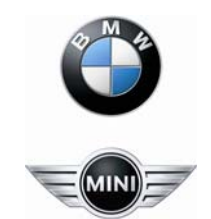

**BMW Expert Tools NCS-Changing the Vehicle Order (CAS) NCS Expert**

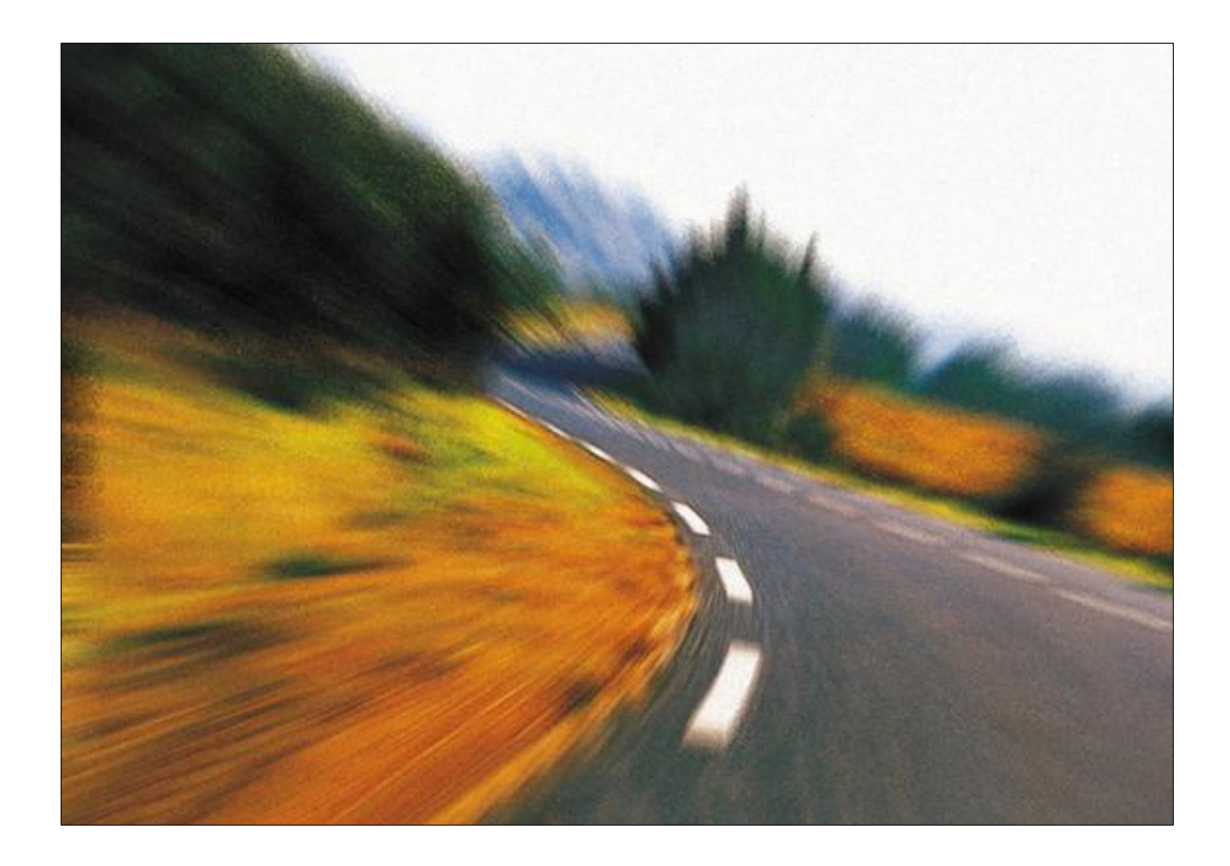

**Step 1** 

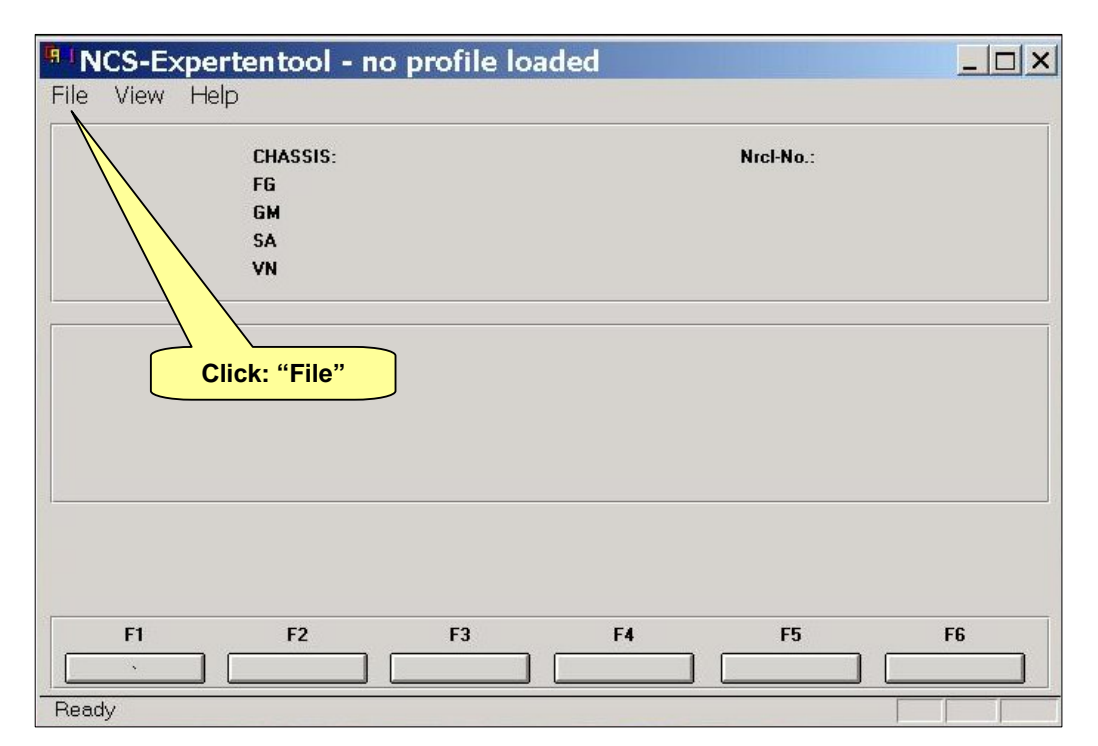

### **Step 3**

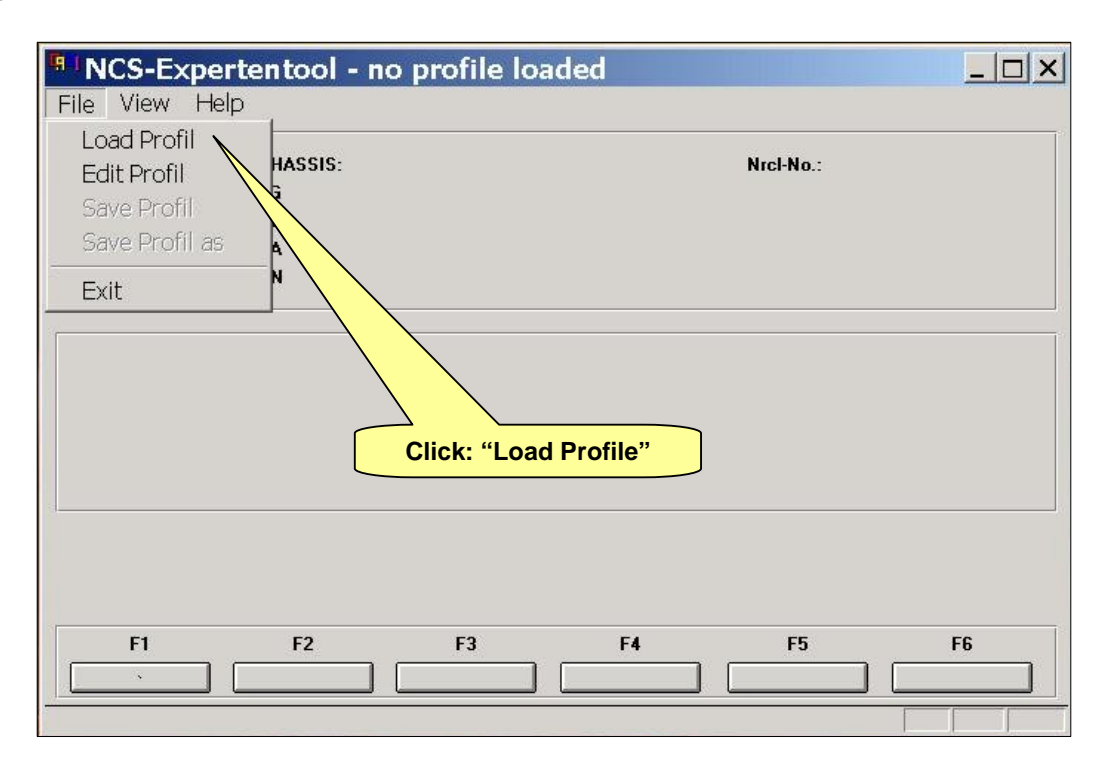

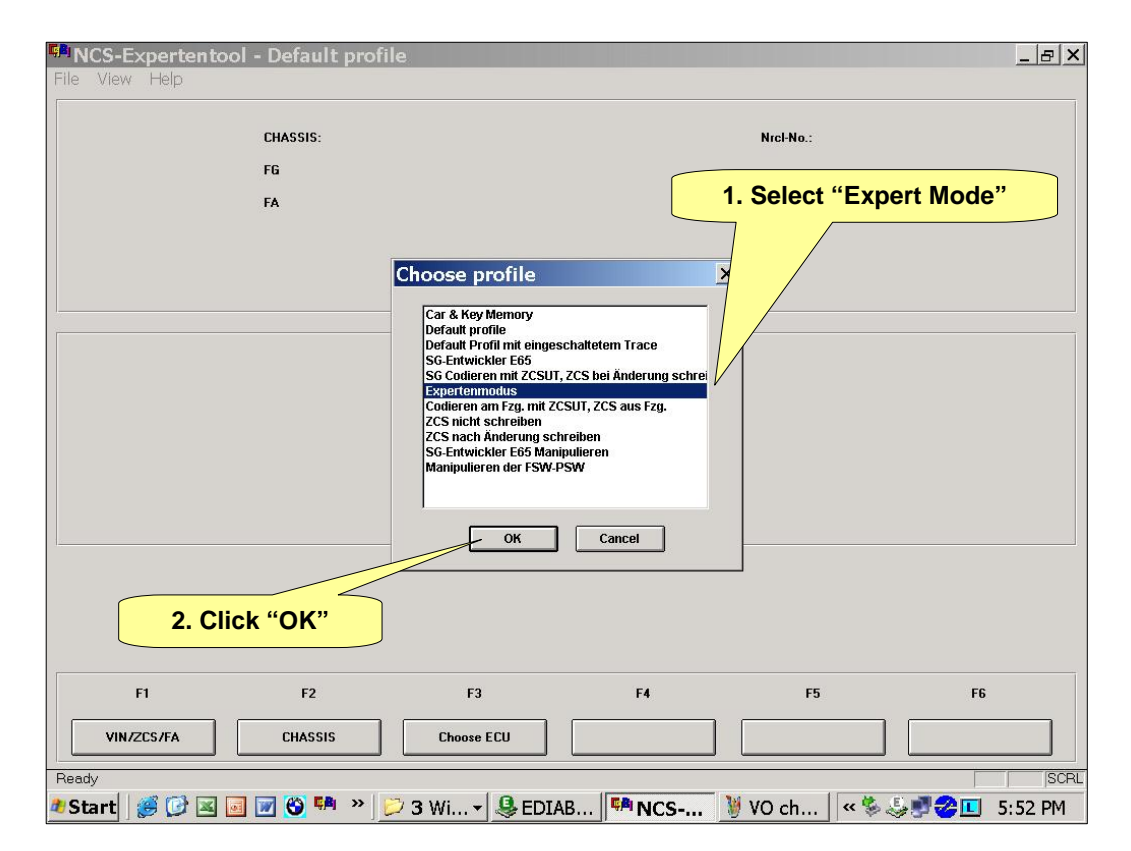

## **Step 5**

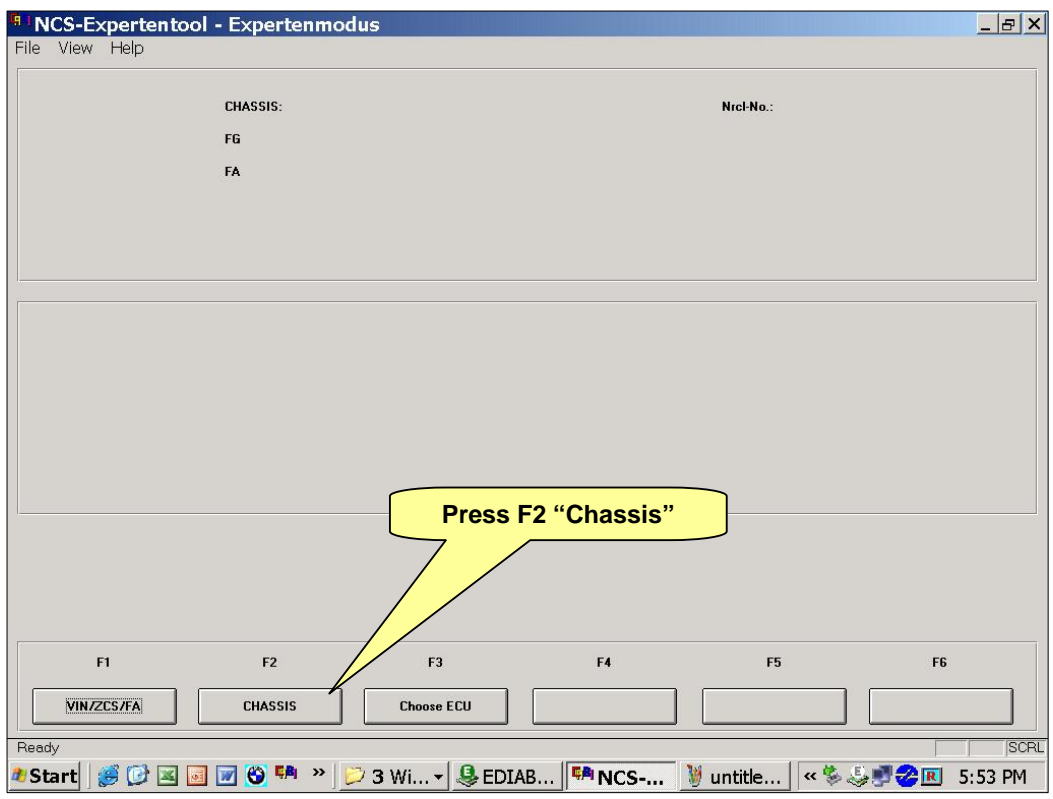

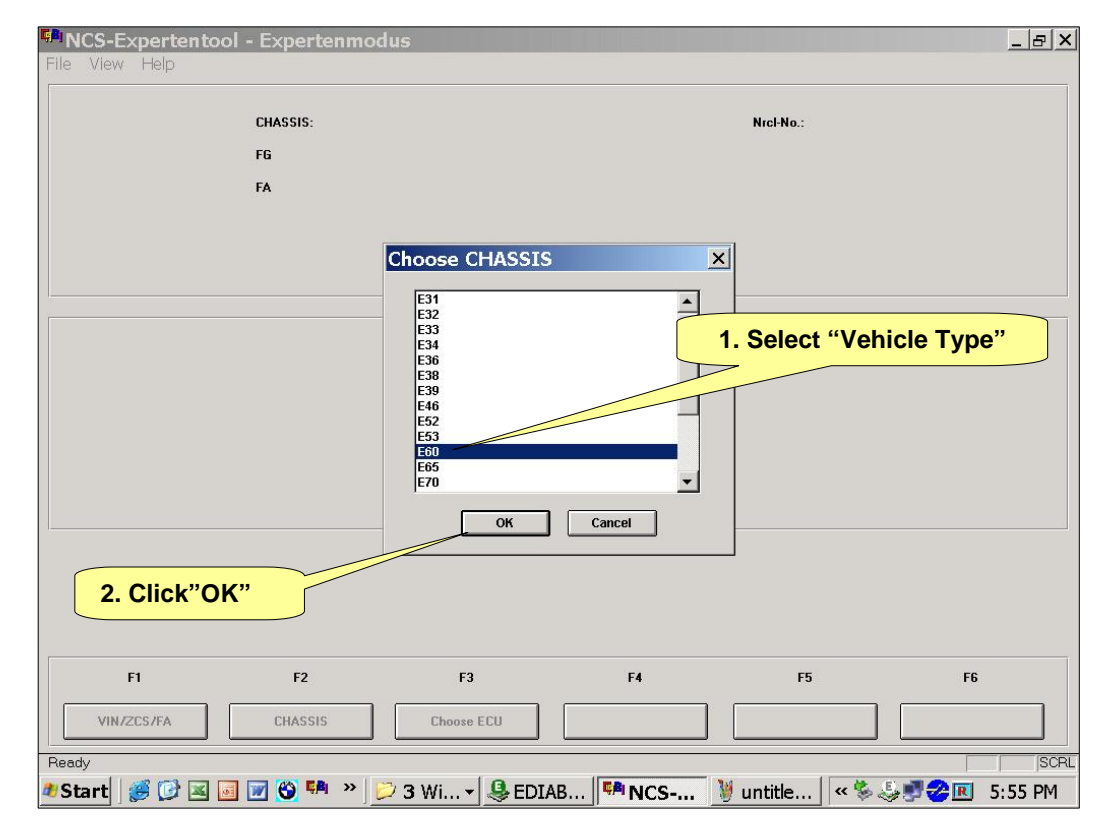

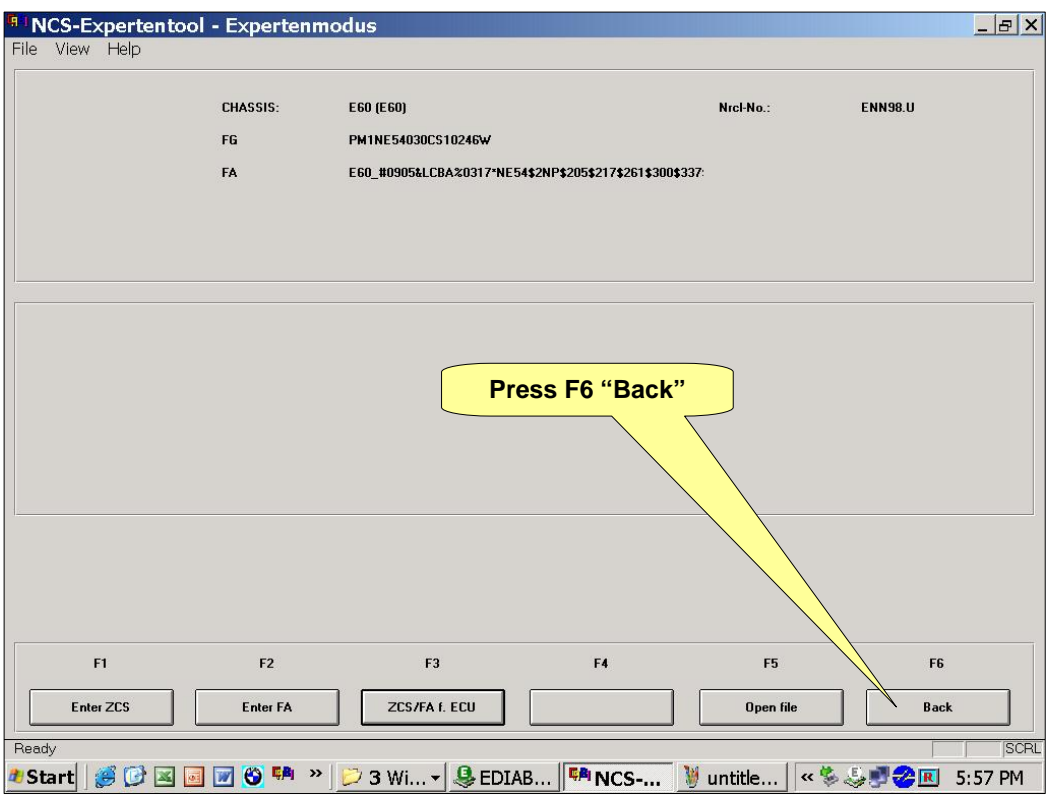

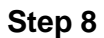

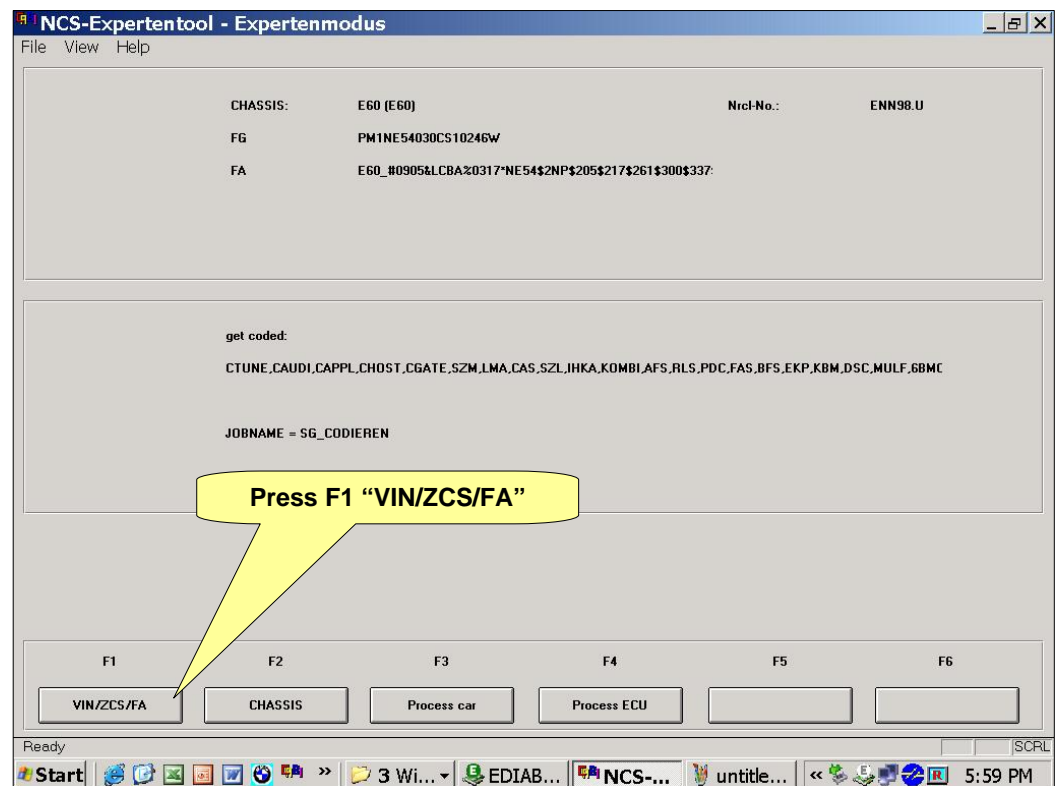

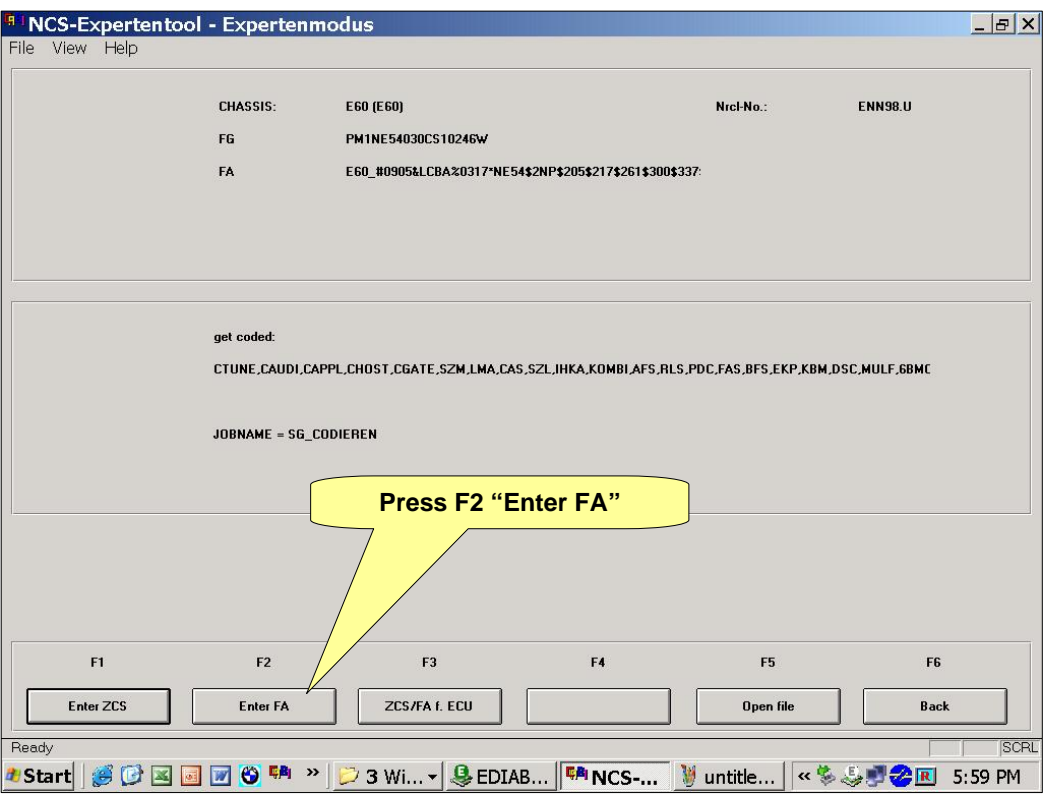

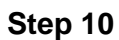

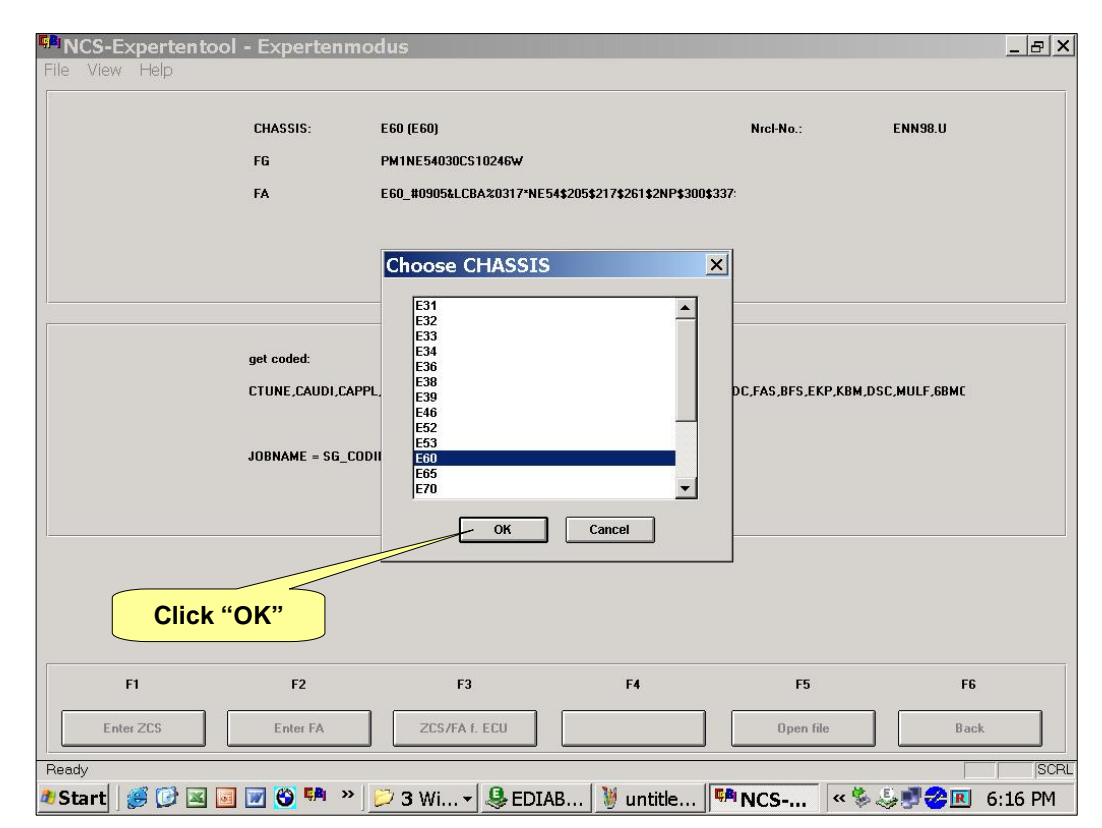

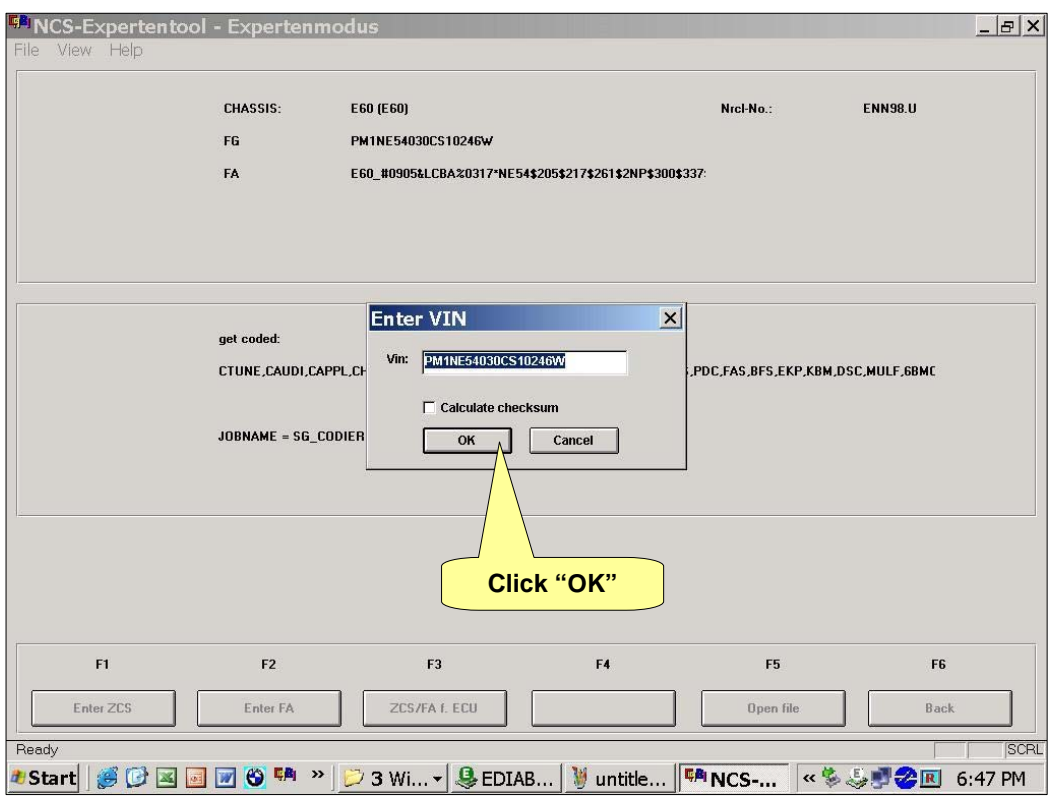

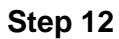

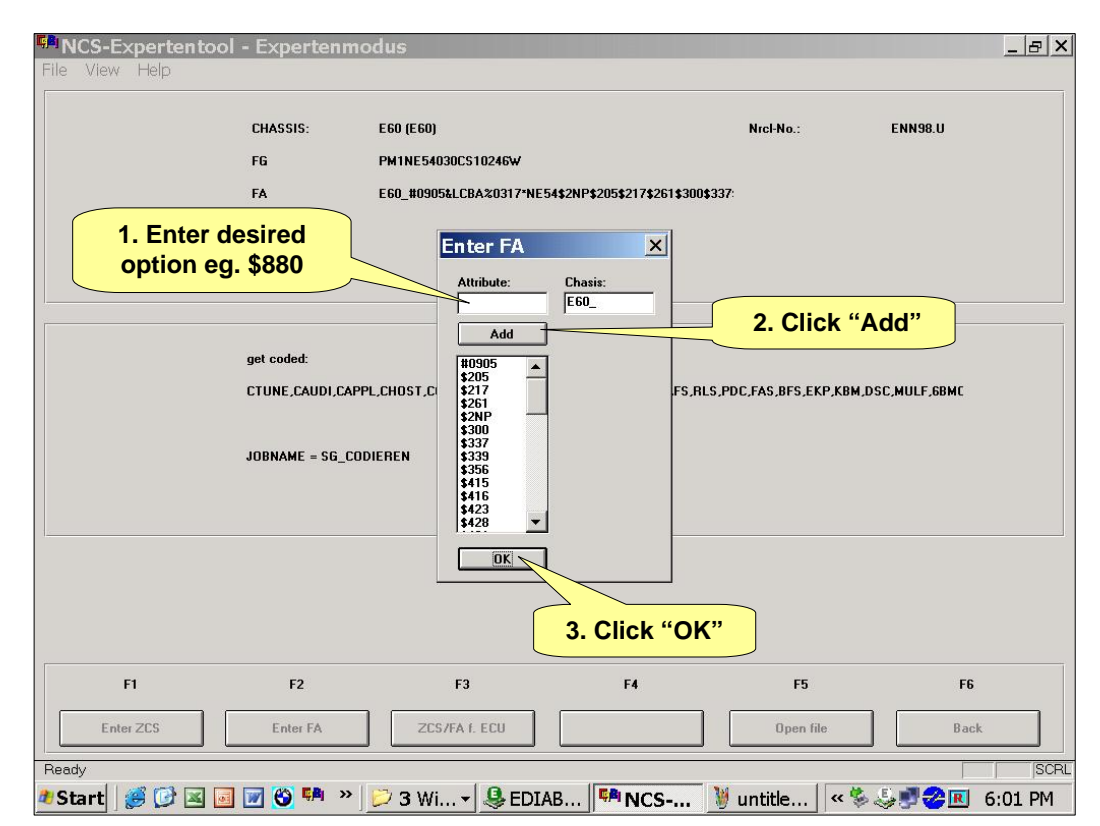

### **Step 13**

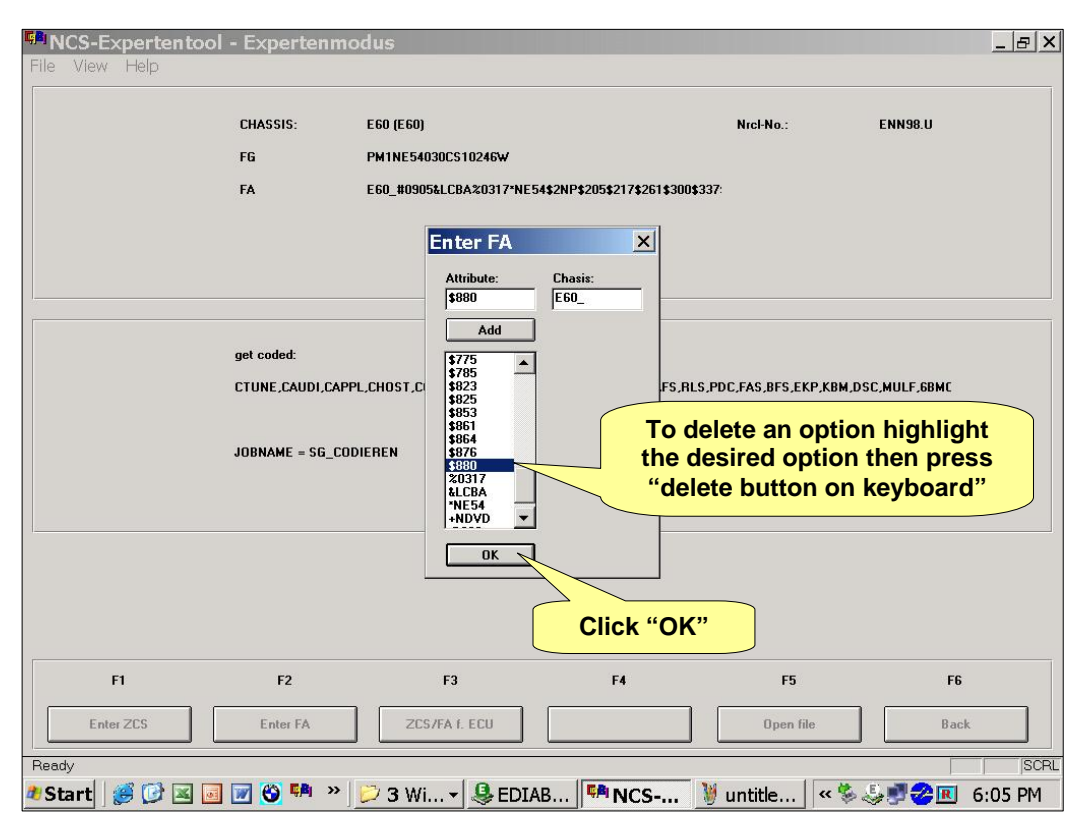

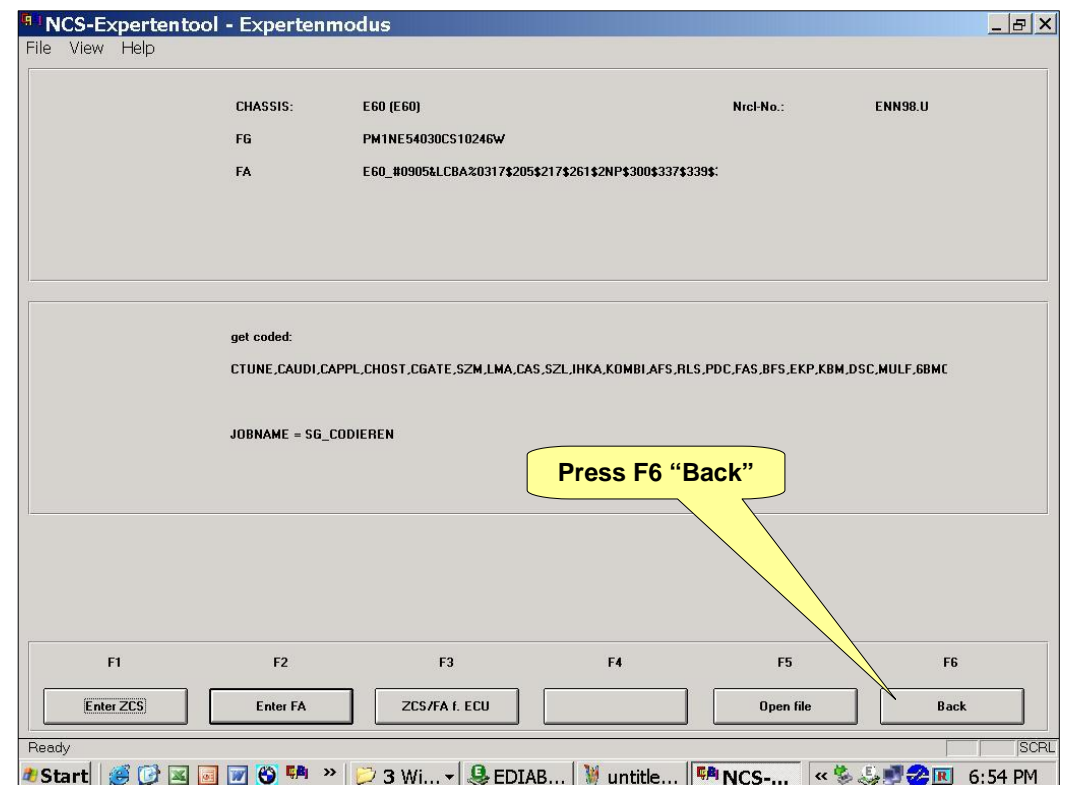

**Step15** 

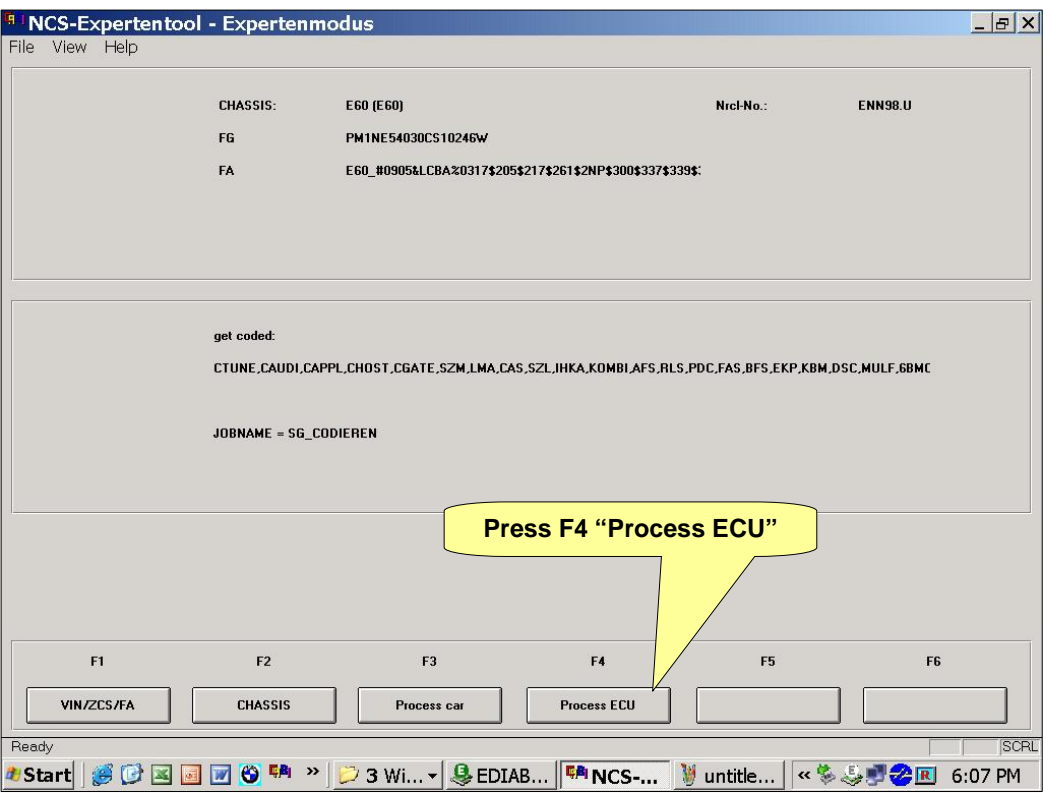

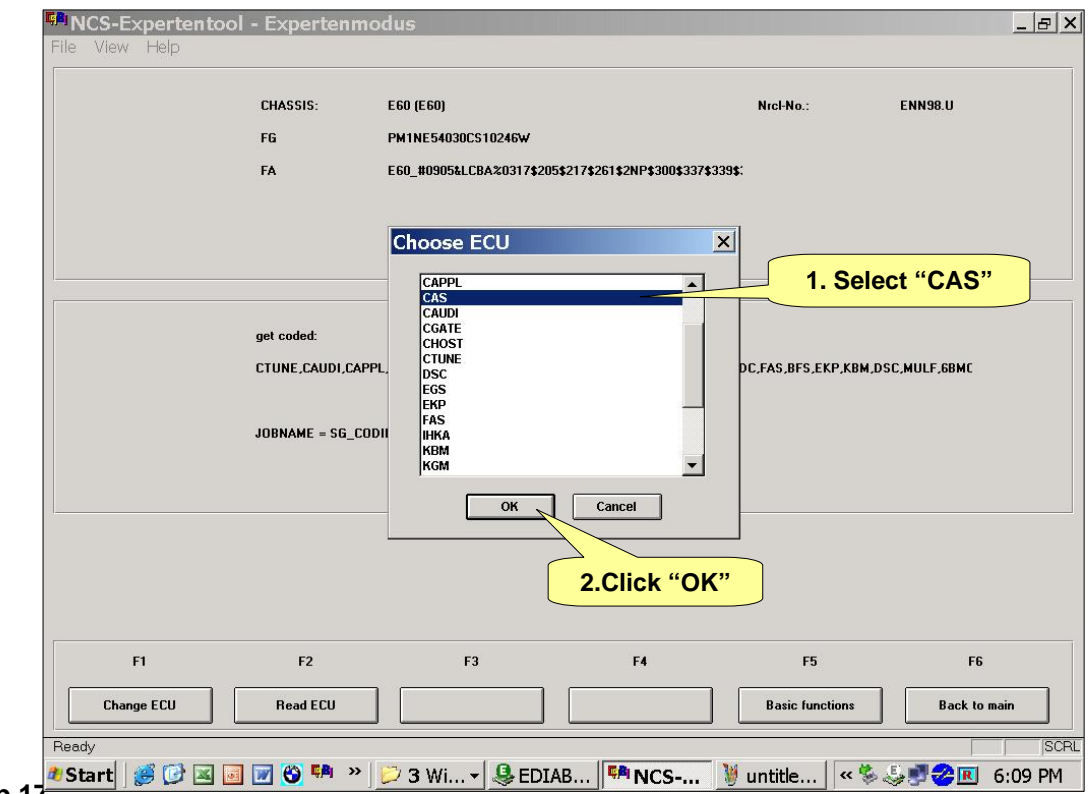

**Step 17** 

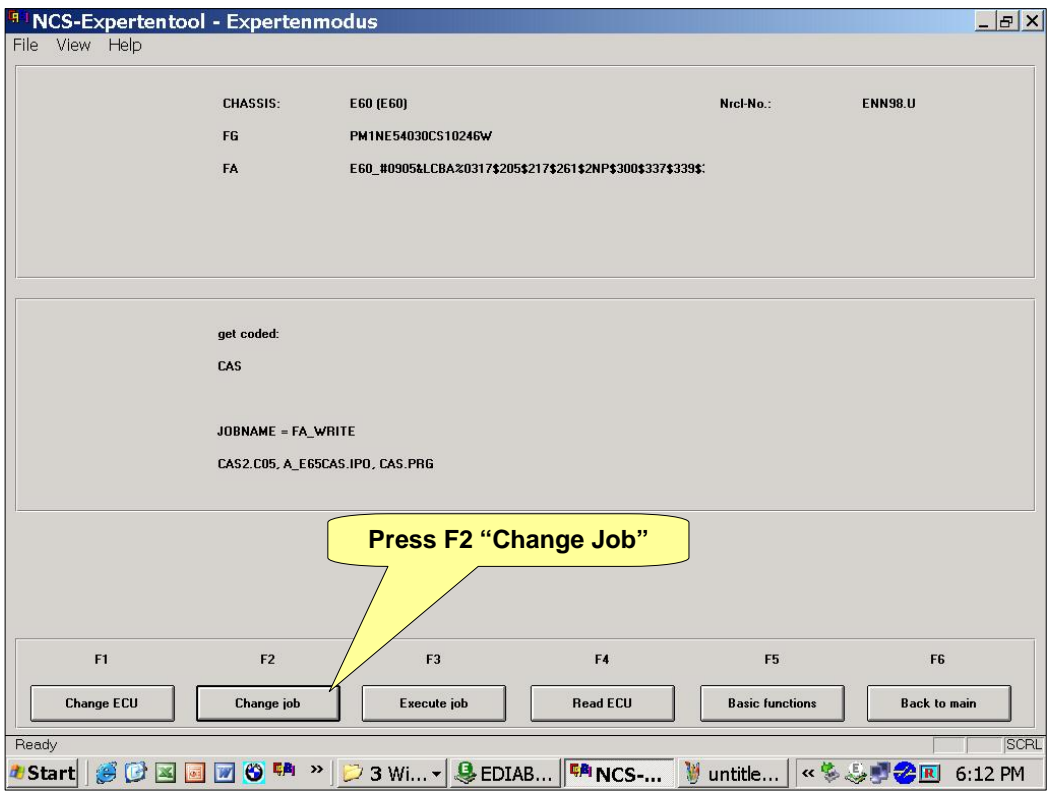

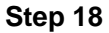

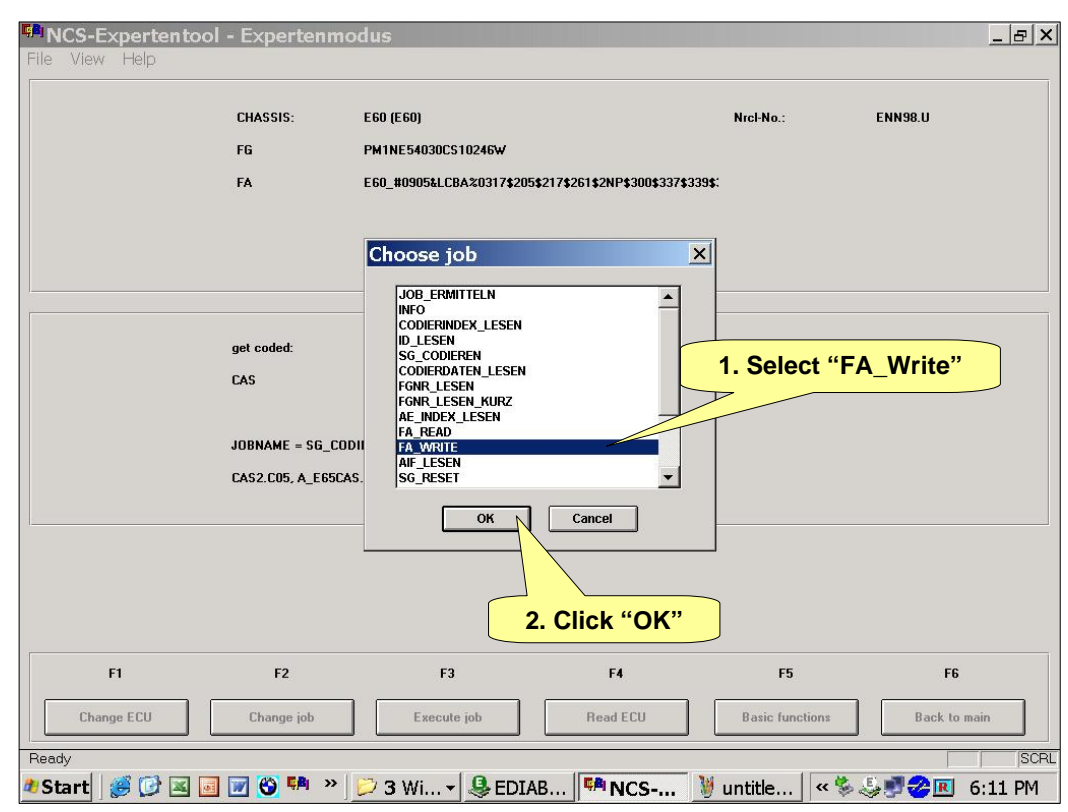

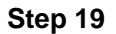

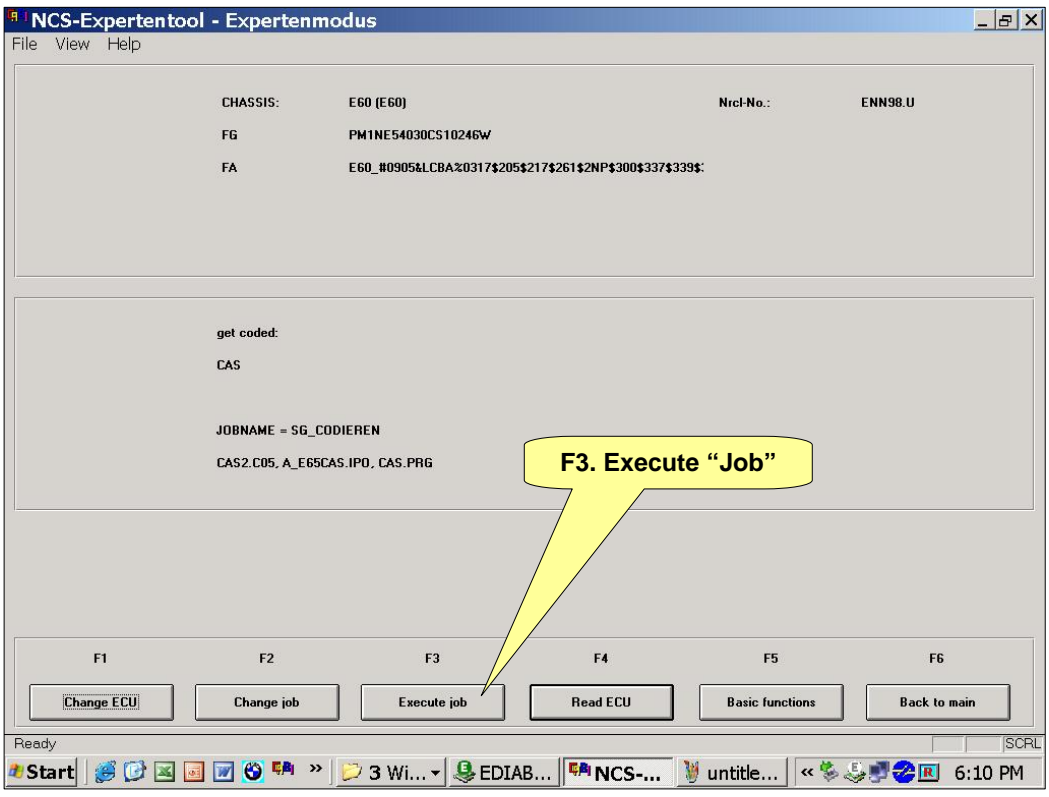

**Step 20** 

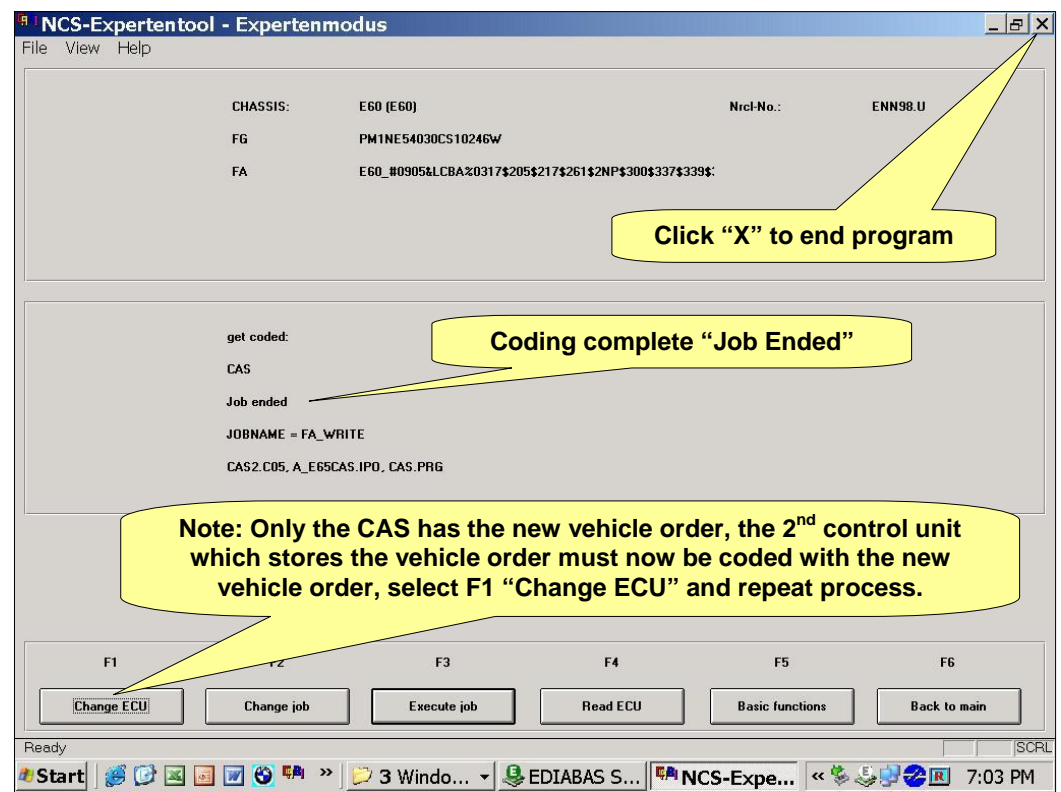